# Google Apps: Recommended Gmail & Calendar Labs

*These features are available only if your Google Apps administrator has enabled Labs for your domain.*

#### About Labs

Google Labs are experimental features that you can add to Gmail and Google Calendar to customize and enhance your inbox and calendar. To help you get started, we've put together a list of the labs we think you'll find useful. It's important to remember, though, that a lab can become unstable, stop working, or disappear at any time—they are experiments, after all!

#### Enable Labs

You can enable or disable a lab whenever you like. Here's how:

- 1. In Gmail or Google Calendar, click the Gear icon **A** and select **Settings**.
- 2. Go to the **Labs** tab.
- 3. For each lab you want to use, click **Enable**. If you want to stop using a lab, click **Disable**.
- 4. Click **Save Changes** at the top or bottom of the page.

### Recommended Calendar Labs

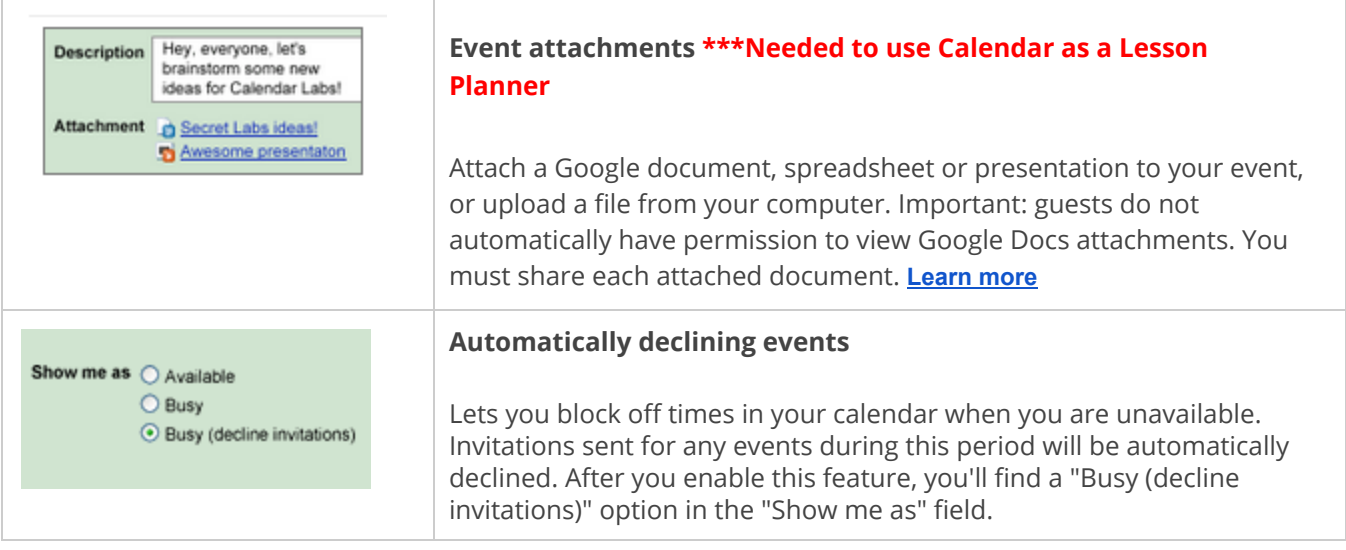

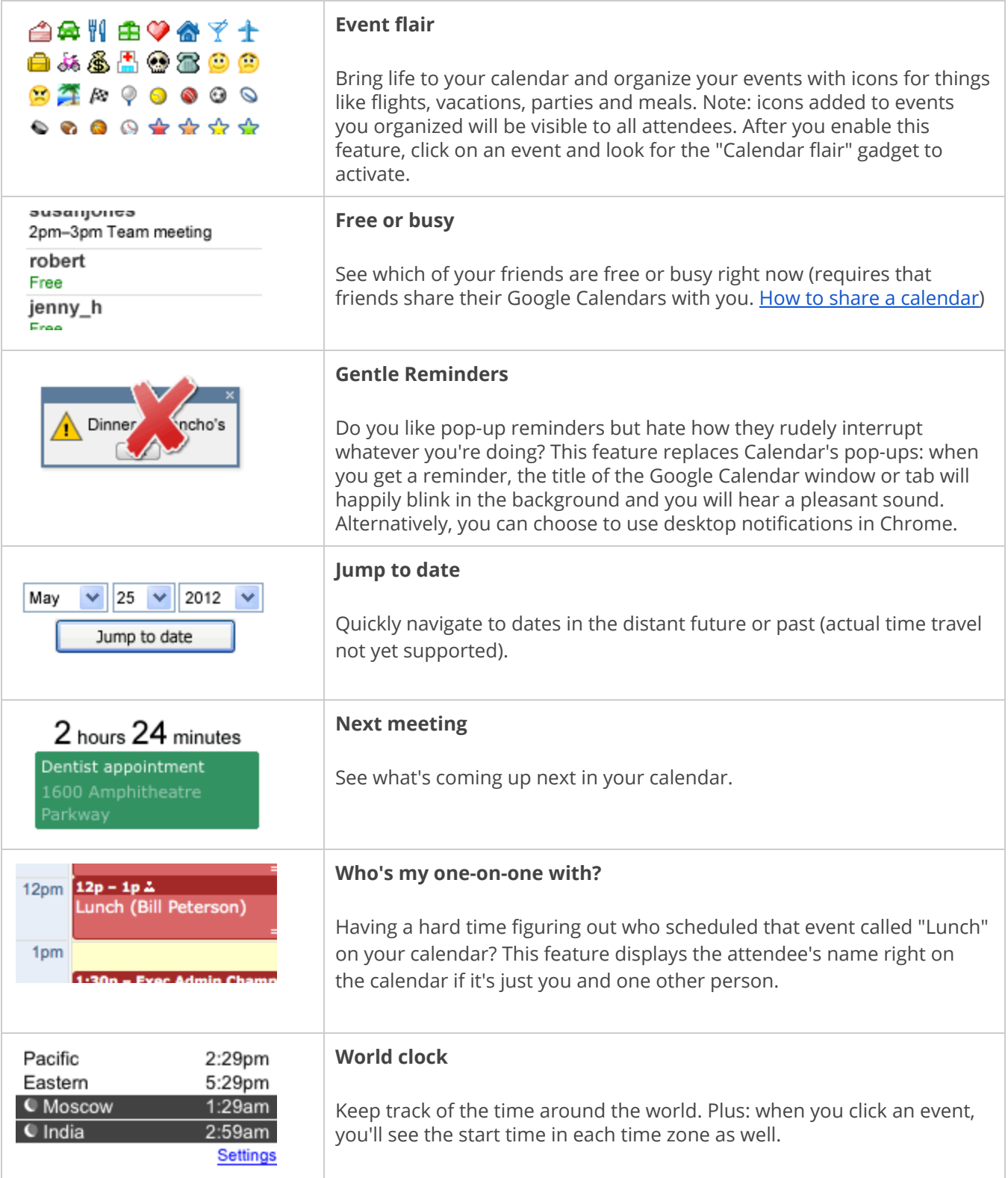

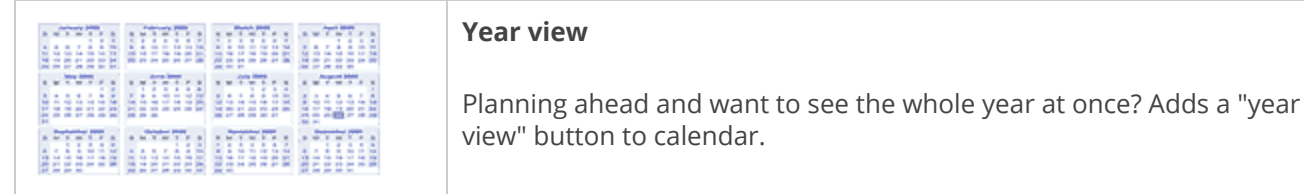

## Recommended Gmail Labs

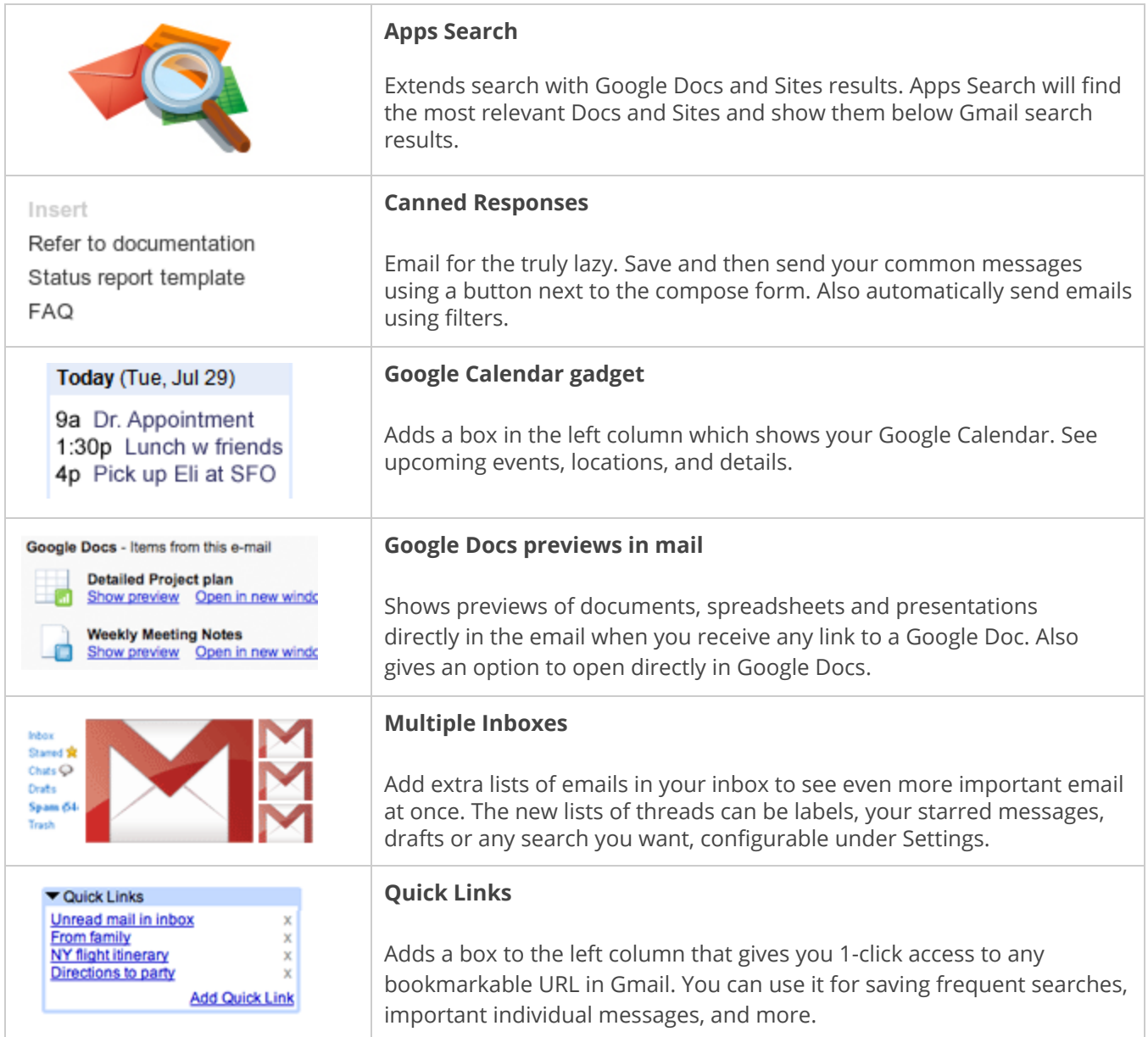

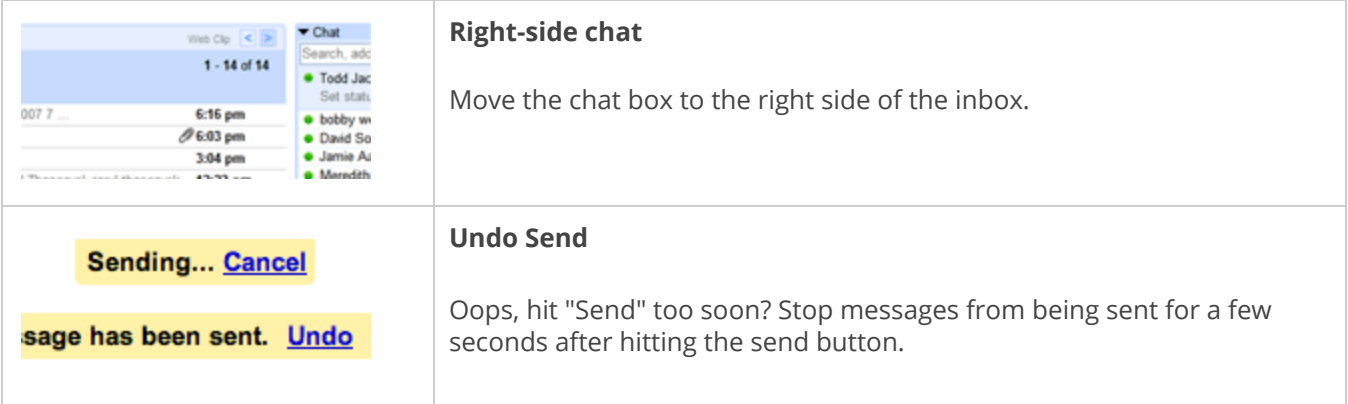